$,$  tushu007.com

<<Maya 2011

<<Maya 2011 >>

- 13 ISBN 9787302267317
- 10 ISBN 7302267316

出版时间:2011-11

页数:378

PDF

更多资源请访问:http://www.tushu007.com

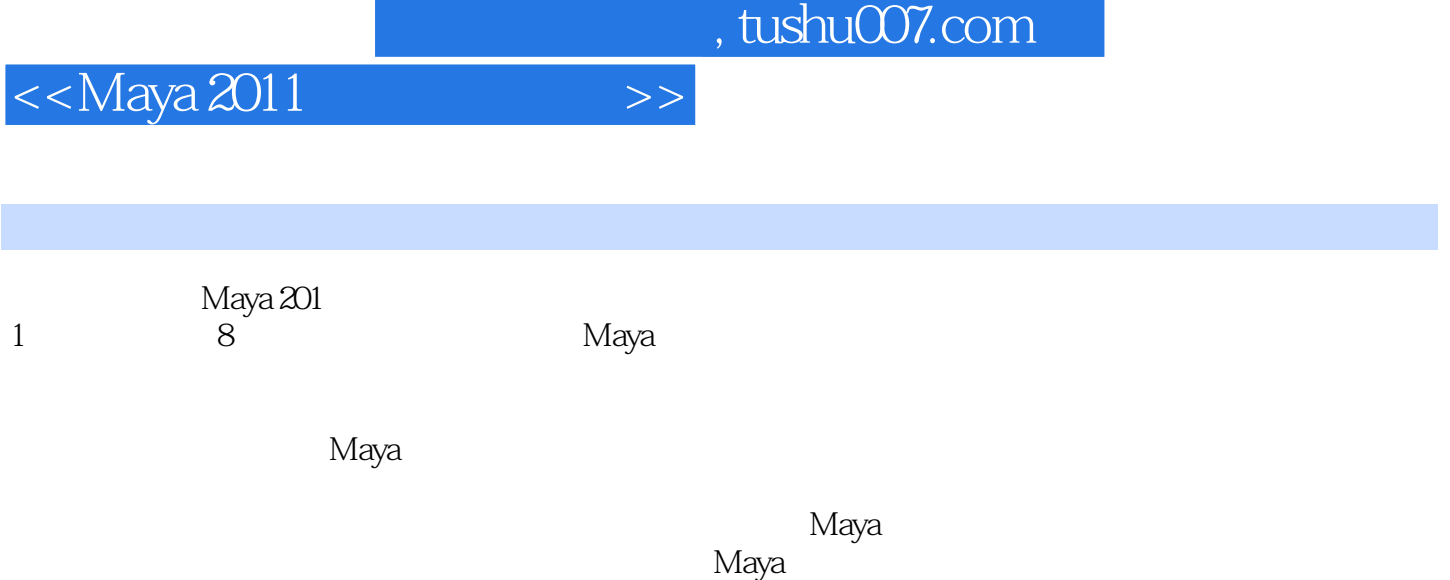

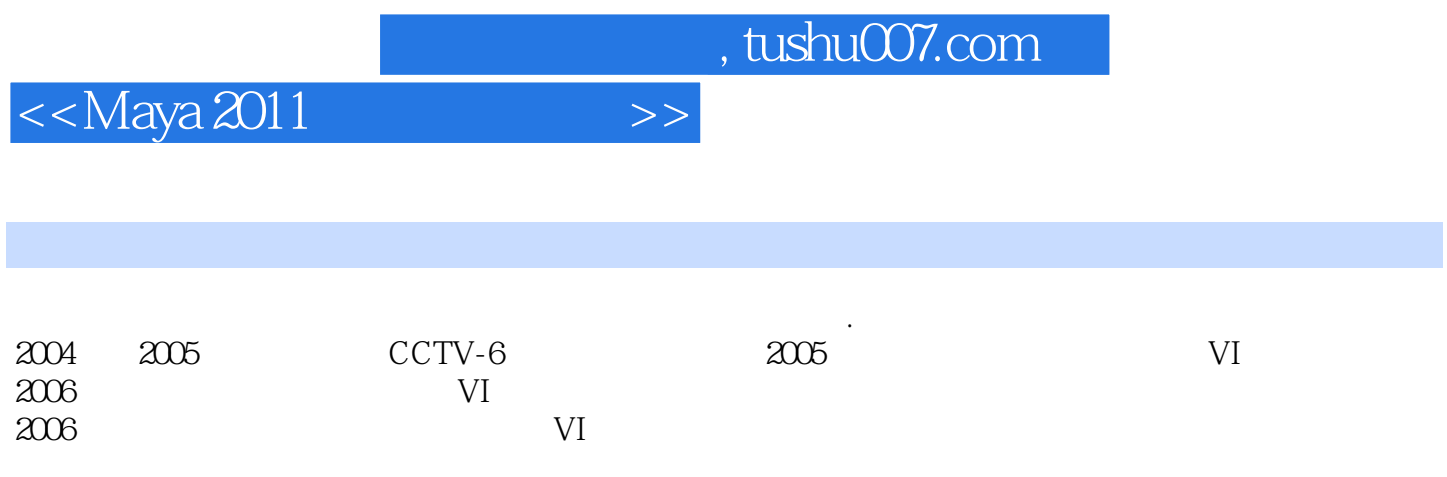

 $,$  tushu007.com

<<Maya 2011

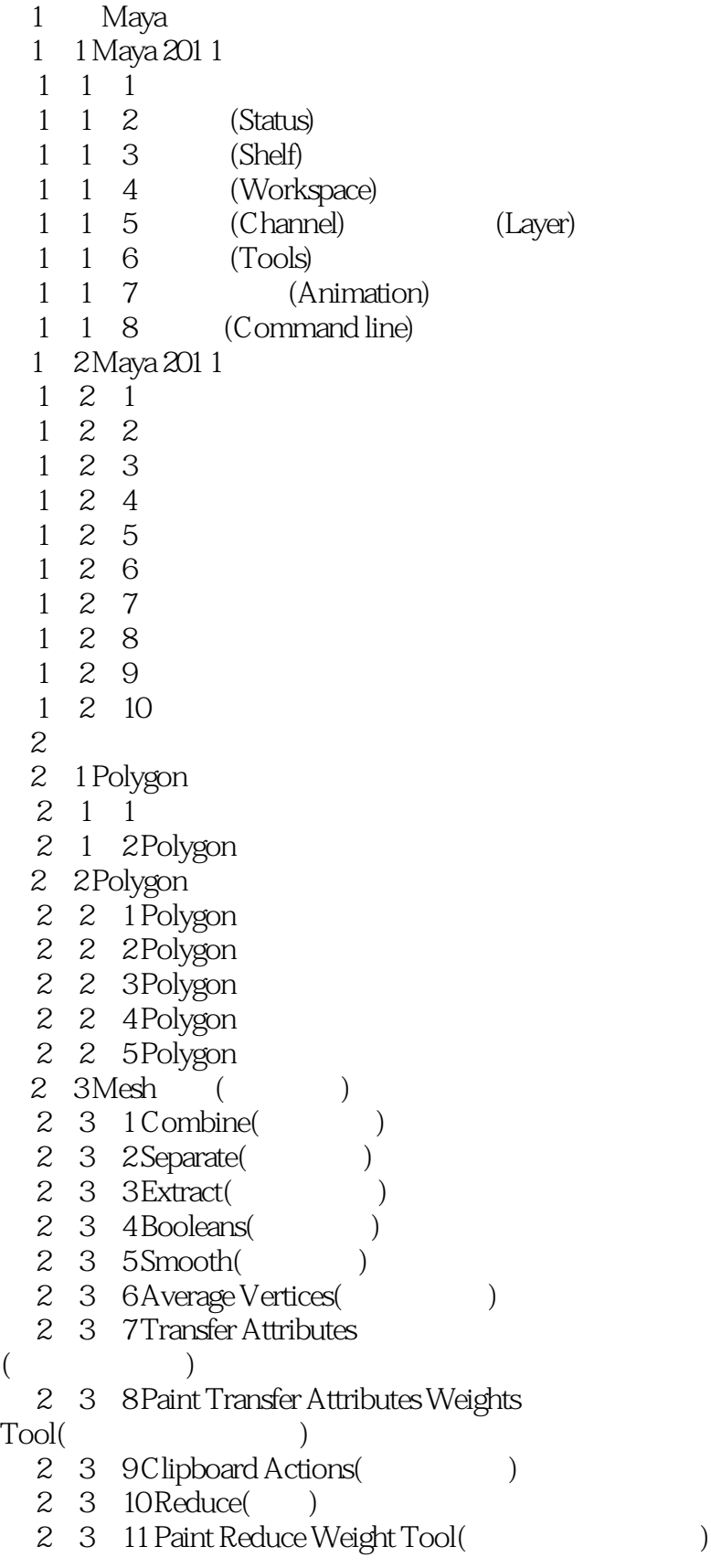

## $,$  tushu007.com

<<Maya 2011

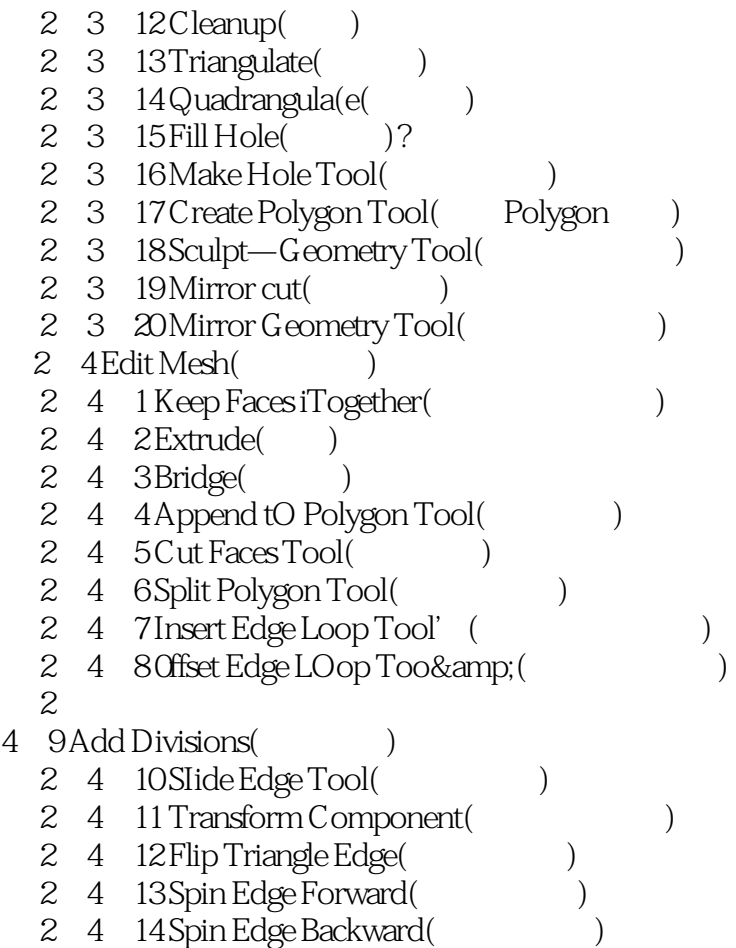

 …… 第8章 动力学与特效应用

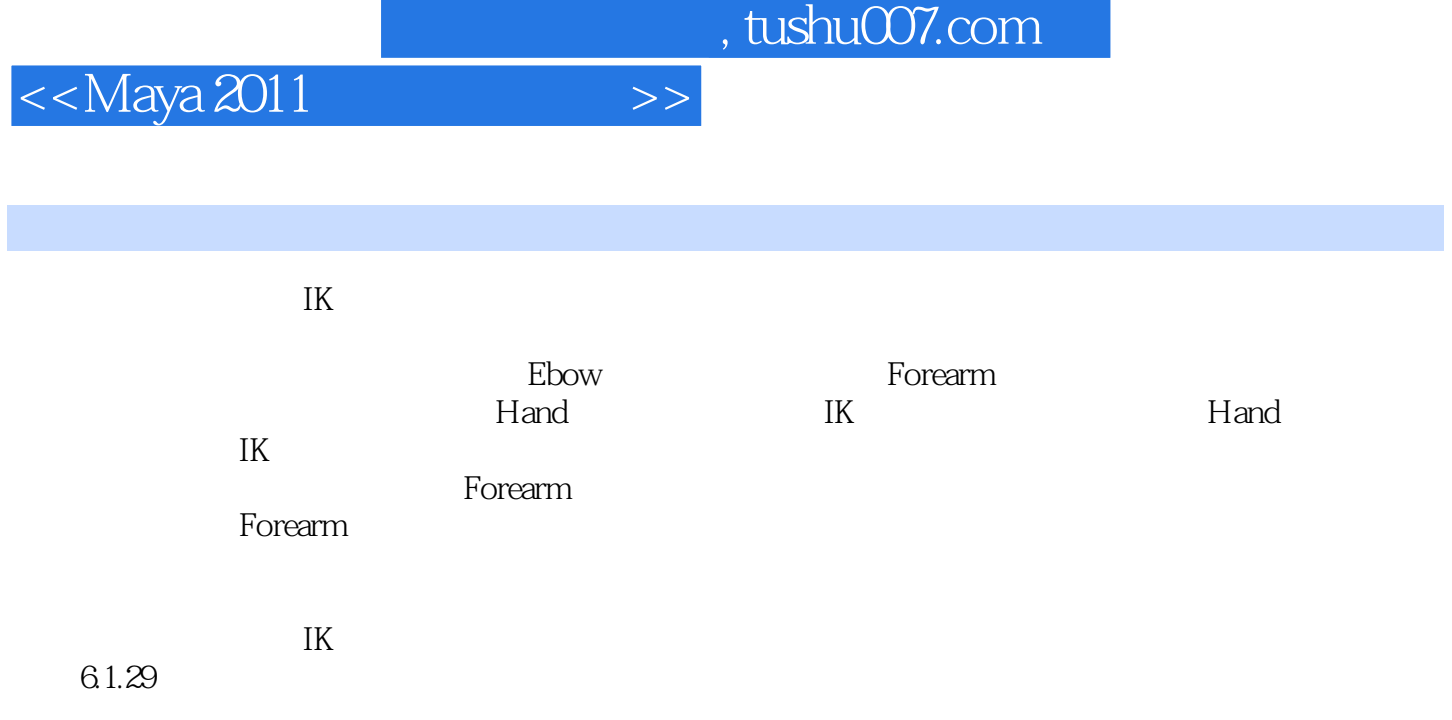

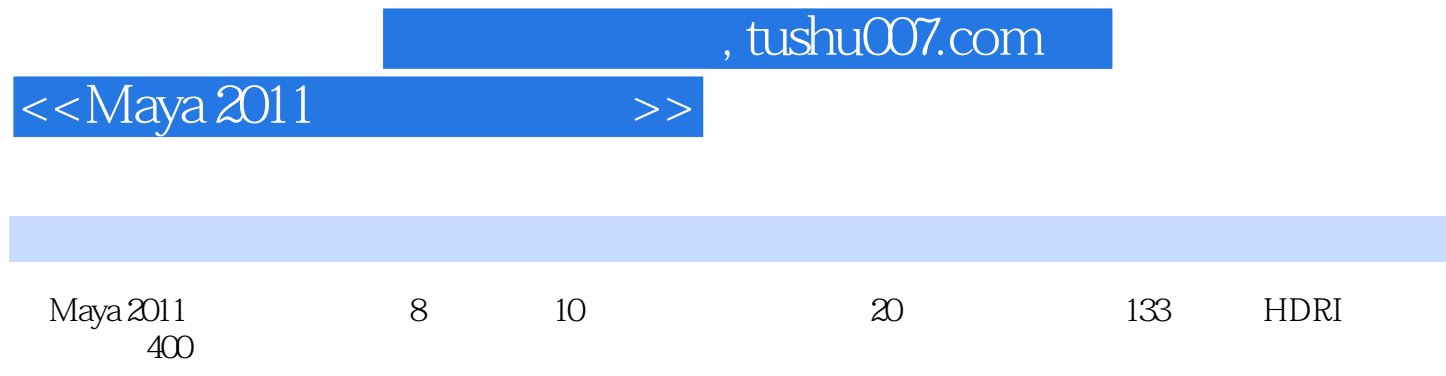

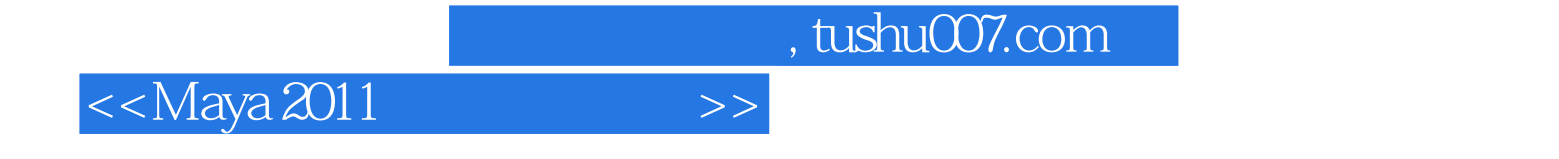

本站所提供下载的PDF图书仅提供预览和简介,请支持正版图书。

更多资源请访问:http://www.tushu007.com